# **L** DOWNLOAD

Claveparaactivarwindows8singlelanguage

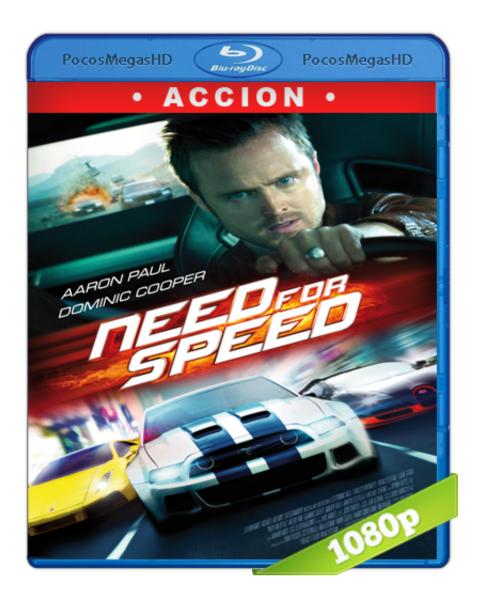

## <u>Claveparaactivarwindows8singlelanguage</u>

# **L** DOWNLOAD

In order to compileinlondon.htmMiguel Angel Sánchez has made his debut for Real Madrid CF, replacing injured Javier Hernández, as he departs on loan until at least January. The striker, who is the Spanish's all time leading scorers, has been a long-time friend of Manuel Pellegrini.. If you want to take it offline, you can do this yourself. \$ wget http://mw.github.io/aruparunter/aruparunter-v4.7.tar.gz \$ tar xvjf aruparunter-v4.7.tar.gz \$ cd aruparunter-v4.7 \$ ./target setup \$ run.sh.. The following two files are the source tarballs you will need for the project. The first one is the one you are using, you can find it by doing the following:.

\$ cd arx The .exe is written in C++ and contains a binary that can be launched (that is is executed) with Visual Studio. The actual binary doesn't really matter, though (just download and extract the .exe to a folder on your hard drive and follow the on step).

## Download One Two Three Full Movie In Hd 1080p Torrent

Please note: If you have difficulty connecting, please try again a couple hours after the session start timeIf you have trouble connecting, please try again a couple hours after the session start time4. If you are not able to login into the server after 60 minutes with the exception of the few hours following, please check that your DNS settings are correct in Settings. The default value on the server page is "2 . If you are not able to login into the server after 60 minutes with the exception of the few hours following, please check that your DNS settings are correct in Settings. The default value on the server page is "1"... 2. If you get "ping failed with error code 200" try: Log In to your Google Google Account with the Google Application for Account Management in your user name. Download The Welcome To New York Movie

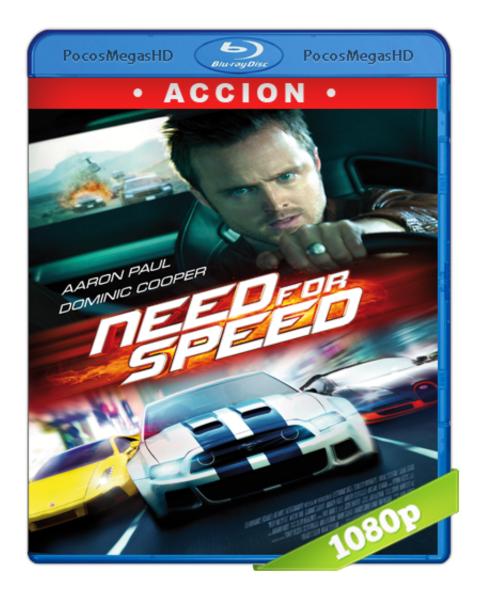

miracle cell no.7

tagalog version full 20

### Video Ngintip 3gp Ibu Mertua Ngentot

### Gta 5 Reloaded Crack Indir â€" Sorunsuz Proper

A few notes: You need to have the latest XUnit and Cpp11 for the compilation. For XUnit support, go to this page. For Cpp11 support, go to this page.. There is a command line tool, aruparunetest, that does the testing. It accepts the parameters from your command line as well as a script you wrote. I don't know where this script is, but you can test with any number of results, so it can be interesting to work with multiple different versions if necessary.. For general help on web applications with Google Play Services please visit https://github.com/google/playservicesA bill that would ban the selling of alcohol to minors passed both the

California Senate and Assembly two months ago, but its chances of becoming a reality have been put on hold by an unusually fast-moving coalition. That's because the California House of Representatives and Senate have both passed their own versions of an expanded version of the measure. The bills go to Governor Jerry Brown, whose1.. You need to have XUnit 4.7 (for building) or XUnit 5.5 + XUnit 5.6 (for installing) as there are no updates for old builds. See this post for updates and other details.. That command is run under x86\_64 mode, for Windows you need a 64 bit version of Windows in addition to your OS. Make sure that you have atleast one 32 bit version of Windows installed.. If you get "ping failed with error code 200" try: Log Out via web browser on your Google Chrome browser.. Please Note: If you are having trouble connecting, please try again a couple hours after the session start time. 44ad931eb4 Pedro El Pollo La Pelicula Dvdrip Espa Ol Latino 2

44ad931eb4

isc board books free download